# SQL: Programming

Introduction to Databases

CompSci 316 Fall 2014

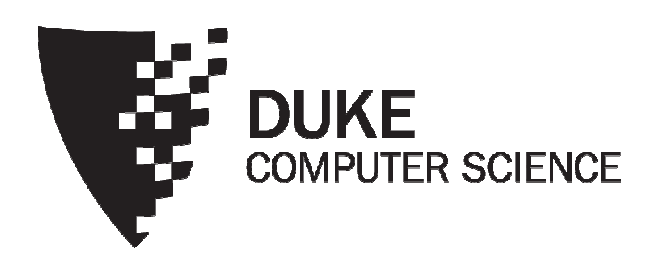

# Announcements (Tue., Oct. 7)

- Homework #2 due today midnight
	- Sample solution to be posted by tomorrow evening
- Midterm in class this Thursday
	- Open-book, open-notes
	- Same format as the sample midterm (posted on Sakai)
	- Q&A session on sample midterm conducted by Ben
		- Wednesday 6-8pm in Link
- Project milestone #1 due next Thursday

#### Motivation

- Pros and cons of SQL
	- Very high-level, possible to optimize
	- Not intended for general-purpose computation
- Solutions
	- Augment SQL with constructs from general-purpose programming languages
		- E.g.: SQL/PSM
	- Use SQL together with general-purpose programming languages
		- E.g.: Python DB API, JDBC, embedded SQL
	- Extend general-purpose programming languages with SQL-like constructs
		- E.g.: LINQ (Language Integrated Query for .NET)

#### An "impedance mismatch"

- SQL operates on a set of records at a time
- Typical low-level general-purpose programming languages operate on one record at a time
- Solution: cursor
	- Open (a result table): position the cursor before the first row
	- Get next: move the cursor to the next row and return that row; raise a flag if there is no such row
	- Close: clean up and release DBMS resources
	- Found in virtually every database language/API
		- With slightly different syntaxes
	- Some support more positioning and movement options, modification at the current position, etc.

# Augmenting SQL: SQL/PSM

- PSM = Persistent Stored Modules
- CREATE PROCEDURE proc\_name(param\_decls) local decls proc\_body;
- CREATE FUNCTION func\_name(param\_decls)  $\operatorname{RETURNS}$  return\_type local decls func body;
- CALL proc name (params);
- Inside procedure body:  $SET$  variable =  $CALL$  func name(params);

# **SQL/PSM example**

CREATE FUNCTION SetMaxPop(IN newMaxPop FLOAT) RETURNS INT

-- Enforce newMaxPop; return # rows modified.

**BEGIN** 

```
DECLARE rowsUpdated INT DEFAULT 0;
DECLARE thisPop FLOAT;
```

```
-- A cursor to range over all users:<br>DECLARE userCursor CURSOR FOR
      SELECT pop FROM User
FOR UPDATE;
```

```
-- Set a flag upon "not found" exception:<br>DECLARE noMoreRows INT DEFAULT 0;
DECLARE CONTINUE HANDLER FOR NOT FOUND
      SET noMoreRows = 1;
```

```
... (see next slide) ...
```

```
RETURN rowsUpdated;
```

```
END
```
# SQL/PSM example continued

```
-- Fetch the first result row:
OPEN userCursor;
FETCH FROM userCursor INTO thisPop;
-- Loop over all result rows:
WHILE noMoreRows \leq 1 DO
    IF thisPop > newMaxPop THEN
         -- Enforce newMaxPop:
         UPDATE User SET pop = newMaxPop
         WHERE CURRENT OF userCursor;
         -- Update count:
         SET rowsUpdated = rowsUpdated + 1;
    END IF;
    -- Fetch the next result row:
    FETCH FROM userCursor INTO thisPop;
END WHILE;
CLOSE userCursor:
```
# Other SQL/PSM features

- Assignment using scalar query results
	- · SELECT INTO
- Other loop constructs
	- · FOR, REPEAT UNTIL, LOOP
- Flow control
	- GOTO
- Exceptions
	- SIGNAL, RESIGNAL
- …
- For more PostgreSQL-specific information, look for "PL/pgSQL" in PostgreSQL documentation
	- Link available from course website (under Help: PostgreSQL Tips)

#### Interfacing SQL with another language

#### • API approach

- SQL commands are sent to the DBMS at runtime
- Examples: Python DB API, JDBC, ODBC (C/C++/VB)
- These API's are all based on the SQL/CLI (Call-Level Interface) standard
- Embedded SQL approach
	- SQL commands are embedded in application code
	- A precompiler checks these commands at compile-time and converts them into DBMS-specific API calls
	- Examples: embedded SQL for C/C++, SQLJ (for Java)

#### Example API: Python psycopg2

```
import psycopg2
conn = psycopg2.connect(dbname='beers')
cur = conn.cursor()# list all drinkers:
cur.execute('SELECT * FROM Drinker')
for drinker, address in cur:
    print drinker + ' lives at ' + address
# print menu for bars whose name contains "a":
cur.execute('SELECT * FROM Serves WHERE bar LIKE <mark>%s</mark>', <mark>('%a%',)</mark>)
for bar, beer, price in cur:
    print bar + ' serves ' + beer)
         + ' at \S\{:,.2f\}'.format(price)
cur.close()conn.close()
                                               You can iterate over cur
                                               one tuple at a time
                                                        Placeholder for 
                                                        query parameter
                                                      Tuple of parameter values, 
                                                           one for each %s
                                                     (note that the trailing "," is needed when
                                                        the tuple contains only one value)
```
# More psycopg2 examples

 $\#$  "commit" each change immediately—need to set this option just once at the start of the session conn.set session(autocommit=True)  $\#$  ...

```
bar = raw input('Enter the bar to update: ').strip()beer = raw input('Enter the beer to update: ').strip()
price = float(raw input('Enter the new price: '))try:
```

```
cur.execute('''
UPDATE Serves
SET price = 8sWHERE bar = \frac{8}{8} AND beer = \frac{8}{8}''', (price, bar, beer))
    if cur. rowcount l= 1:
         print '{} row(s) updated: correct bar/beer?'\
              .format(cur.rowcount) # of tuples modified
except Exception as e:
    print e
              Exceptions can be thrown
                     (e.g., if positive-price constraint is violated)
```
#### Prepared statements: motivation

while True:

 $#$  Input bar, beer, price...

cur.execute(''' <mark>UPDATE Serves</mark>  $SET$  price =  $%s$ WHERE bar = %s AND beer = %s''', (price, bar, beer))

# Check result...

- Every time we send an SQL string to the DBMS, it must perform parsing, semantic analysis, optimization, compilation, and finally execution
- A typical application issues many queries with a small number of patterns (with different parameter values)
- Can we reduce this overhead?

#### Prepared statements: example

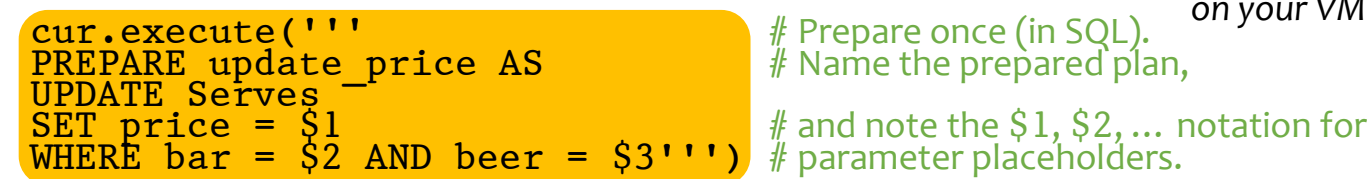

See |opt|dbcourse|examples|psycopg2| # Prepare once (in SQL). on your VM for a complete code example<br># Name the prepared plan,

 $while$   $True:$ 

 $#$  Input bar, beer, price...

```
cur\texttt{execute}('EXECUTE, update\_price(%s, %s, %s)', \textcolor{red}{\textbf{1}} \textcolor{black}{#} Execute many times.
                       (price, bar, be<math>\overline{er}))
```
# Note the switch back to % s for parameter placeholders.

 $#$  Check result...

- The DBMS performs parsing, semantic analysis, optimization, and compilation only once, when it "prepares" the statement
- At execution time, the DBMS only needs to check parameter types and validate the compiled plan
- Most other API's have better support for prepared statements than psycopg2
	- E.g., they would provide a cur. prepare () method

#### "Exploits of a mom"

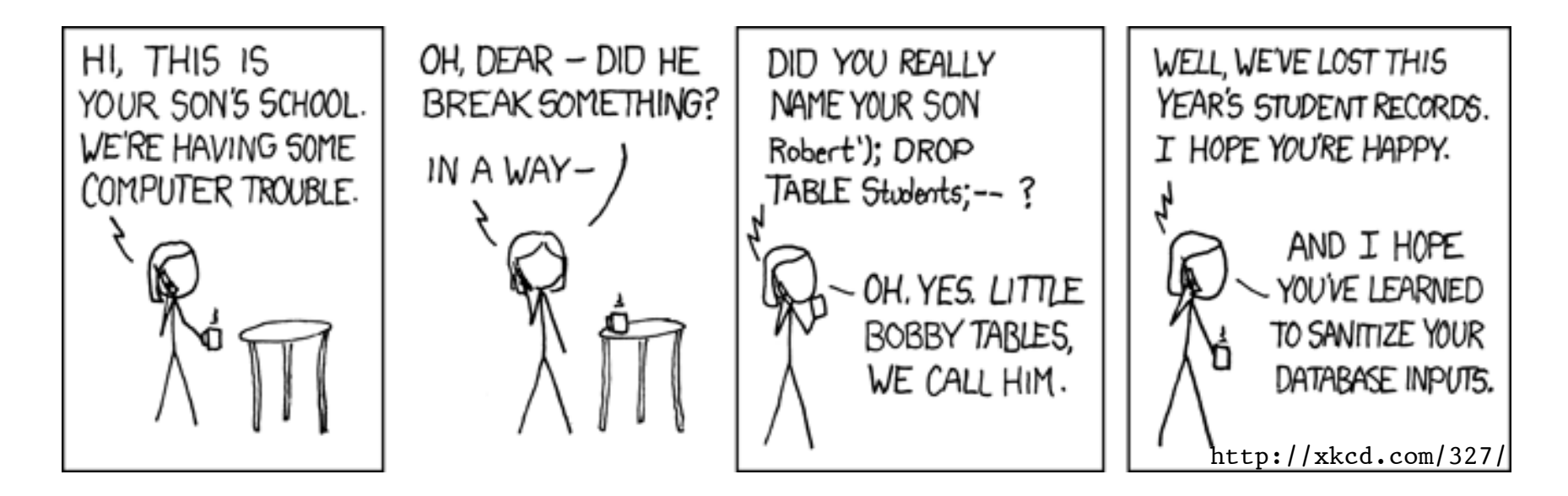

- The school probably had something like: cur.execute("SELECT \* FROM Students " + "WHERE (name =  $\mathbf{u} + \mathbf{n}$ ame +  $\mathbf{u}$ )") where **name** is a string input by user
- Called an SQL injection attack

# Guarding against SQL injection

- Escape certain characters in a user input string, to ensure that it remains a single string
	- E.g., ', which would terminate a string in SQL, must be replaced by  $\cdot \cdot$  (two single quotes in a row) within the input string
- Luckily, most API's provide ways to "sanitize" input automatically (if you use them properly)
	- E.g., pass parameter values in psycopg2 through %s's

#### Augmenting SQL vs. API

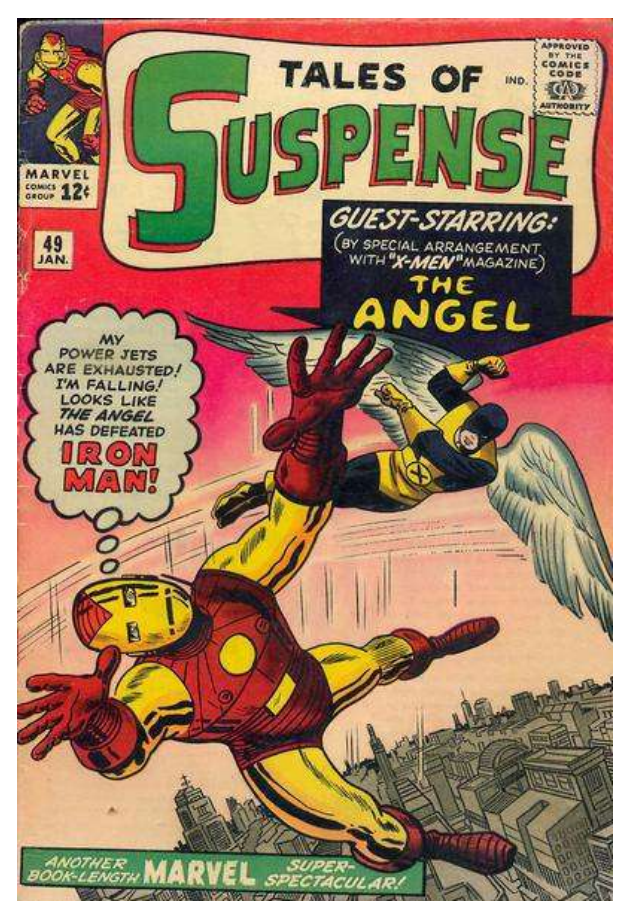

• Pros of augmenting SQL:

- More processing features for DBMS
- More application logic can be pushed closer to data
	- Less data "shipping," more optimization opportunities ⇒ more efficient
	- Less code  $\Rightarrow$  easier to maintain multiple applications
- Cons of augmenting SQL:
	- SQL is already too big—at some point one must recognize that SQL/DBMS are not for everything!
	- General-purpose programming constructs complicate optimization and make it impossible to guarantee safety

#### A brief look at other approaches

- "Embed" SQL in general-purpose programming languages
	- E.g.: embedded SQL
- Extend general-purpose programming languages with SQL-like constructs
	- E.g.: LINQ (Language Integrated Query for .NET)

## Embedded SQL

- Embed SQL inside code written in a generalpurpose language
	- Special keywords mark code sections containing SQL or variables holding data to be passed to/from SQL
- A "pre-compiler" parses the program and automatically convert the special sections to code with appropriate API calls
	- Pros: more compile-time checking, and potentially more optimization opportunities
	- Cons: DBMS-specific:
		- Different pre-compilers for different DBMS vendors
		- Program executable not portable across DBMS's
		- Difficult for a program to talk to DBMS's from different vendors

# Embedded SQL example (in C)

```
EXEC SQL BEGIN DECLARE SECTION;
                                     Declare variables to be "shared"
int thisUid; float thisPop;
                                     between the application and DBMS
EXEC SQL END DECLARE SECTION;
EXEC SOL DECLARE ABCMember CURSOR FOR
    SELECT uid, pop FROM User
    WHERE uid IN (SELECT uid FROM Member WHERE gid = 'abc')
    FOR UPDATE;
EXEC SQL OPEN ABCMember;
EXEC SQL OFEN ABOREMBEL;<br>EXEC SQL WHENEVER NOT FOUND DO break; \longrightarrow Specify a handler for
while (1) {
    EXEC SQL FETCH ABCMember INTO : thisUid, : thisPop;
    printf("uid %d: current pop is %f\n", thisUid, thisPop);
    printf("Enter new popularity: ");
    scanf("%f", &thisPop);
    EXEC SQL UPDATE User SET pop = : this Pop
         WHERE CURRENT OF ABCMember;
\mathcal{F}EXEC SQL CLOSE ABCMember;
```
# Adding SQL to a language

• Example: LINQ (Language Integrated Query) for Microsoft.NET languages (e.g., C#)

```
int someValue = 5;
var results = from c in someCollection
               let x = someValue * 2
               where c.\text{SomeProperty} < xselect new {c.SomeProperty, c.OtherProperty};
foreach (var result in results) {
  Console.WriteLine(result);
\mathcal{F}
```
- Automatic data mapping and query translation
- But syntax may vary for different host languages